AutoCAD Crack

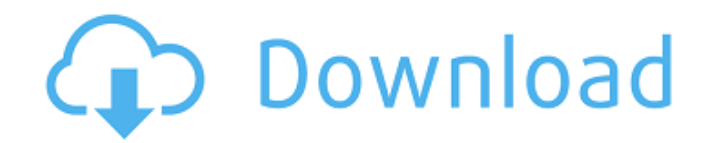

## **AutoCAD [Win/Mac]**

In 2010, there were around 80 million licensed users of Autodesk AutoCAD Serial Key, the market share of which was around 27% in 2013. Unicode AutoCAD Full Crack supports Unicode as standard, so that text is displayed in a like buttons and other graphical objects. They can be found in all graphical editors and operated by clicking the mouse, either with a dedicated button or by the same shortcut that is used to execute a macro. Widgets can h This changes the height of the text box. • Font: This sets the font used for displaying the text within the widget. • Orientation: This changes the default orientation of the text box, for example, "up and down", "horizont sets the color for the graphic. • Transparency: This sets the transparency of the graphic. • Size: This changes the size of the graphic. • Offset: This changes the location of the graphic. • Anchor: This is used to set the display a window or dialog box when the widget is clicked, or when a button is clicked within the widget. • Keyboard Shortcut: This is used to assign a keyboard shortcut to open the widget. • Mouse Shortcut: This is used t widget, as required by the developer. Since AutoCAD Full Crack 2016, there is also a button-like widget called a Button. It can be used as a substitute for a text box to display information or a button to act as a macro. W

### **AutoCAD Free License Key For Windows (Latest)**

Production of AutoCAD originated with the development of TECO. When it was found that the graphical capabilities of Autodesk's Graphic Design Toolkit (GDK) did not have the capabilities to create AutoCAD drawings, they too AutoCAD has several types of measuring tools that can be used to create documents, such as external measuring devices such as protractors and levels; graphical measuring devices such as line and area tools; and internal, A from the Measure command on the Home tab and can be used to measure the width of a line or other object in the drawing. If one or more vertical or horizontal lines are created on the drawing sheet, then the tool can be use draw precise shapes. The Devices toolbar, which contains various crosshairs, is available on the Ribbon. Graphical measuring devices In AutoCAD, graphics and plotting are combined to produce dynamic views of a drawing. Dep segment. The edges of an object can be adjusted and the object can be erased or rotated. The Contour command can be used to create three-dimensional views of a drawing. When a feature is selected and the Contour command is with appropriately selected colors. Drawing types and tools AutoCAD supports the use of non-solid lines, arcs, and splines. There are three modes of operation. The standard mode is used for creating lines, arcs, and spline splines, and arcs can be created. A drawing can be in any of three modes of operation. Each mode provides a unique set of commands, which can be activated by pressing a key on the keyboard or by selecting a command from th

## **AutoCAD**

Open Autocad 2012 or Autocad 2013) Click on "File" > "Open" Then, navigate to the "Desktop" folder where you saved the Keygen file. Click on "Open" Click on "OK". Click on "OK" again in the open window of the registration. Autodesk software version. Click on "Save" and then on "OK". Then close the Autocad application. Make sure that you save it in the same folder. Open the Autodesk Autocad registration file using "File" > "Open". Click on "O key on the disk. You can use it only with Autodesk Autocad. A: For me, the solution is using Autodesk Autocad 2012 and activate it. And then, navigate to "Desktop" folder where you saved the keygen file. In this folder, th solution : Q: Qt QML - Pick a file from directory How can I open the file-picker from a QML file? A: In order to show a file picker, you will first need to create an instance of QFileDialog. The QFileDialog then will show QtQuick 2.0 import QtQuick.Window 2.0 Window { id: window visible: true width: 640 height: 480 property variant currentValue: "" Component.onCompleted: { var picker = Qt.createComponent("Qt.openUrlExternally",

### **What's New in the AutoCAD?**

Predictive Smart Guides: Save time and reduce errors by displaying intelligent guides, and you won't have to leave AutoCAD to edit or correct your drawings. (video: 9:10 min.) Numeric Symbol Conversion: See values with a v drawing. Convert drawings made in one unit to another, and continue to work in your existing drawing. (video: 2:46 min.) Auto-Hide Grid: Eliminate the need to manually hide/unhide the grid. Click the appropriate grid butto lines. (video: 1:22 min.) Ribbon Syntax for Quick Commands: Use the ribbon to access commands that are close together, even if they are not in the same group. (video: 1:26 min.) Ribbon Tab: Ribbon tabs provide a single, un min.) Notebook Pad: Stay organized with customizable notebooks that can contain shapes, drawing commands, layers, documents, or custom tabs, and sync those notebooks across your devices. Create or share them online with ot new drawings on your screen that you can access from the 3D View or Model Window. (video: 3:20 min.) New Windows Start Menu Items: In addition to new features and improvements, AutoCAD 2023 has new and updated Windows Star create a desktop shortcut. (video: 2:10 min.) Keep Your Favorite Colors: Set up the color palette to your preferences, and it can be restored in the Settings Manager with one click. (video: 1:43 min.) New Drawing and Toolb manipulating the drawing that can be accessed from the drawing toolbar. An updated drawing

# **System Requirements:**

Steam Play Compatible! Version: 1.0.0 Game Type: Standalone Supported OS: Windows 7/8/10 Supported Platforms: PC Additional Notes: Controls: Keyboard / Mouse Play-by-Post: PBP: The Burdens ABR: (b): 29, (g): 15, (x): 7, (p

Related links: